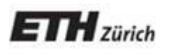

*Chair of Software Engineering*

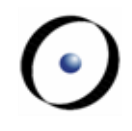

# Einführung in die Programmierung Introduction to Programming

Prof. Dr. Bertrand Meyer

Exercise Session 3

# **Today**

- $\triangleright$  We will revisit classes, features and objects.
- $\triangleright$  We will see how program execution starts.
- $\triangleright$  We will play a game.

# **Static view**

- $\triangleright$  A program consists of a set of classes.
- $\triangleright$  Features are declared in classes. They define operations on objects constructed from classes.
	- Queries answer questions. They have a result type.
	- $\triangleright$  Commands execute actions. They do not have any result type.

Terms "class" and "type" used interchangeably for now.

# **Dynamic view**

- $\triangleright$  At runtime we have a set of objects (instances) constructed from the classes.
- $\triangleright$  An object has a type that is described in a class.
- $\triangleright$  Objects interact with each other by calling features on each other.

# **Static view vs. dynamic view**

- $\triangleright$  Queries (attributes and functions) have a return type. However, when **executing** the query, you get an object.
- $\triangleright$  Routines have formal arguments of certain types. During the **execution** you pass objects as actual arguments to a routine call.
- During the **execution** local variables declared in a routine are objects. They all have certain types.

# **Declaring the type of an object**

- $\triangleright$  The type of any object you use in your program must be declared somewhere.
- Where can such declarations appear in a program?
	- $\triangleright$  in feature declarations
		- formal argument types
		- return type for queries
	- $\triangleright$  in the local clauses of routines

This is where you declare any objects that only the routine needs and knows.

# **Declaring the type of an object**

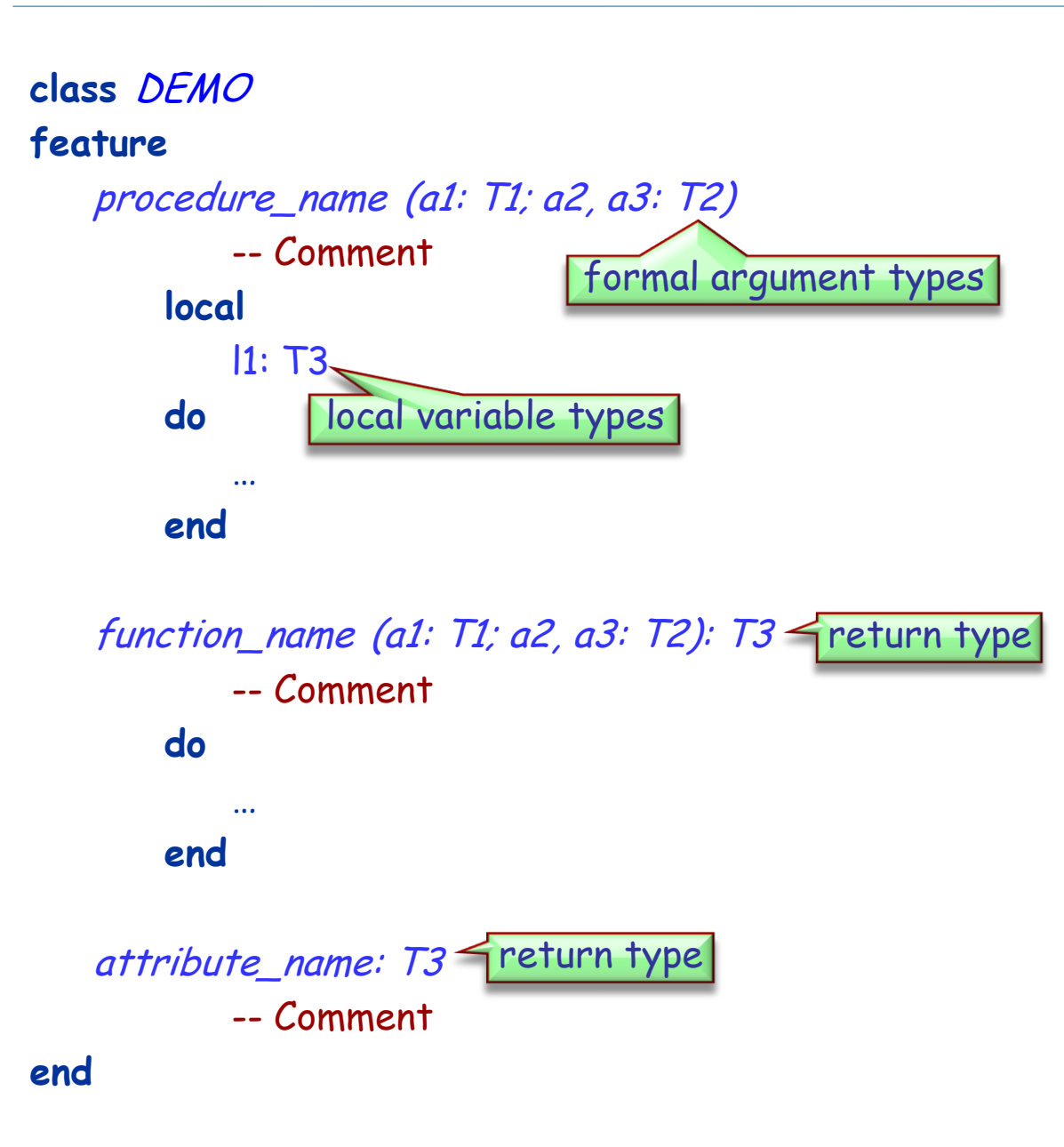

### **class**

game

### **feature**

...

map\_name: string -- Name of the map to be loaded for the game

last\_player: player -- Last player that moved

players: player\_list -- List of players in this game. Hands-On

### **feature**

is\_occupied (a\_location: traffic\_place): boolean -- Check if `a\_location' is occupied by some flat hunter. **require** a\_location\_exists: a\_location /= **Void**

**local** old\_cursor: cursor

**do**

**Result** := **False**

...

-- Remember old cursor position. old\_cursor := players.cursor

Hands-On

# **Exercise: Find the classes / objects**

Se: Find the classes,  $U_{\text{S}}$  ,  $U_{\text{S}}$  ,  $U_{\text{S}}$ **from**

players.start -- do not consider estate agent, hence skip the first -- entry in `players'. players.forth **until** players.after **or Result loop if** players.item.location = a\_location **then Result** := **True end** players.forth **end**

-- Restore old cursor position. players.go\_to(old\_cursor) **end**

- $\triangleright$  Who creates the first object?
	- The runtime creates a so-called **root object**.
	- $\triangleright$  The root object creates other objects, which in turn create other objects, etc.
	- $\triangleright$  You define the type of the root object in the project settings.
- $\triangleright$  How is the root object created?
	- $\triangleright$  The runtime calls a creation procedure of the root object.
	- $\triangleright$  You define this creation procedure in the project settings.
	- $\triangleright$  The application exits at the end of this creation procedure.

# **Acrobat game**

- $\triangleright$  We will play a little game now.
- $\triangleright$  Some of you will act as objects.
	- $\triangleright$  When you get created, please stand up and stay standing during the game
- $\triangleright$  There will be different roles.

Hands-On

# **You are an acrobat**

- $\triangleright$  When you are asked to **Clap**, you will be given a number. Clap your hands that many times.
- When you are asked to **Twirl**, you will be given a number. Turn completely around that many times.
- When you are asked for **Count**, announce how many actions you have performed. This is the sum of the numbers you have been given to date.

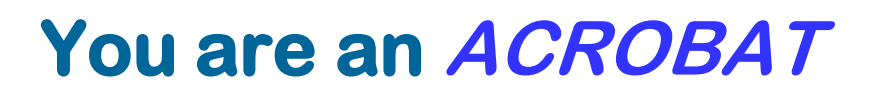

### **class**

ACROBAT

```
feature
   clap (n: INTEGER)
     do
         -- Clap `n' times and adjust `count'.
     end
   twirl (n: INTEGER)
```
### **do** -- Twirl `n' times and adjust `count'. **end**

```
count: INTEGER
end
```
# **You are an acrobat with a buddy**

- You will get someone else as your Buddy.
- When you are asked to **Clap**, you will be given a number. Clap your hands that many times. Pass the same instruction to your Buddy.
- When you are asked to **Twirl**, you will be given a number. Turn completely around that many times. Pass the same instruction to your Buddy.
- If you are asked for **Count**, ask your Buddy and answer with the number he tells you.

# **You are an ACROBAT\_WITH\_BUDDY**

**class**

ACROBAT\_WITH\_BUDDY

**inherit** ACROBAT **redefine** twirl, clap, count **end**

**create** make

**feature**  make (p: ACROBAT) **do** -- Remember `p' being -- the buddy. **end**

```
clap (n: INTEGER)
      do
          -- Clap `n' times and 
          -- forward to buddy.
      end
   twirl (n: INTEGER)
      do
          -- Twirl `n' times and 
          -- forward to buddy.
      end
   count: INTEGER
      do
          -- Ask buddy and return his 
          -- answer.
      end
   buddy: ACROBAT
end
```
# **You are an author**

- $\triangleright$  When you are asked to **Clap**, you will be given a number. Clap your hands that many times. Say "Thank You." Then take a bow (as dramatically as you like).
- When you are asked to **Twirl**, you will be given a number. Turn completely around that many times. Say "Thank You." Then take a bow (as dramatically as you like).
- When you are asked for **Count**, announce how many actions you have performed. This is the sum of the numbers you have been given to date.

### **class** AUTHOR

**end**

**inherit** ACROBAT **redefine** clap, twirl **end**

```
feature
   clap (n: INTEGER)
      do
        -- Clap `n' times say thanks and bow.
      end
   twirl (n: INTEGER)
```
**do** -- Twirl `n' times say thanks and bow. **end**

# **You are a curmudgeon**

- When given any instruction (**Twirl** or **Clap**), ignore it, stand up and say (as dramatically as you can) "I REFUSE".
- If you are asked for **Count**, always answer with 0.

### **class**

**CURMUDGEON** 

**inherit** ACROBAT **redefine** clap, twirl **end**

```
feature
   clap (n: INTEGER)
      do
        -- Say "I refuse".
      end
   twirl (n: INTEGER)
      do
         -- Say "I refuse".
      end
```
# **I am the root object**

 $\triangleright$  I got created by the runtime

 $\triangleright$  by executing my creation feature.

# **I am a DIRECTOR**

### **class DIRECTOR**

**create** prepare\_and\_play

**feature** prepare\_and\_play **do** -- See following slides. **end**

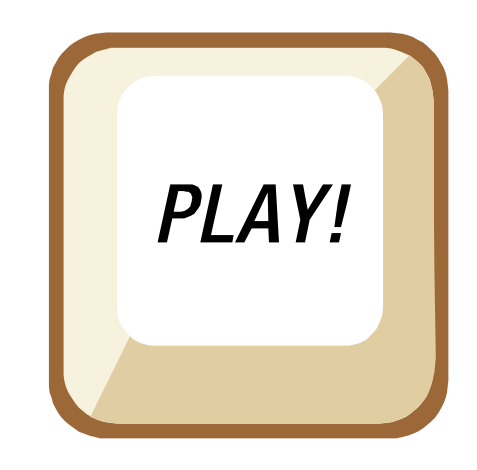

### prepare\_and\_play **local**

acrobat1, acrobat2, acrobat3 : ACROBAT partner1, partner2: ACROBAT\_WITH\_BUDDY author1: AUTHOR curmudgeon1: CURMUDGEON

### **do**

**create** acrobat1 **create** acrobat2 **create** acrobat3 **create** partner1.make (acrobat1) **create** partner2.make (partner1) **create** author1 **create** curmudgeon1 author1.clap (4) partner1.twirl (2) curmudgeon1.clap (7) acrobat2.clap (curmudgeon1.count) acrobat3.twirl (partner2.count) partner1.buddy.clap (partner1.count) partner2.clap (2) **end**

# **Concepts seen**

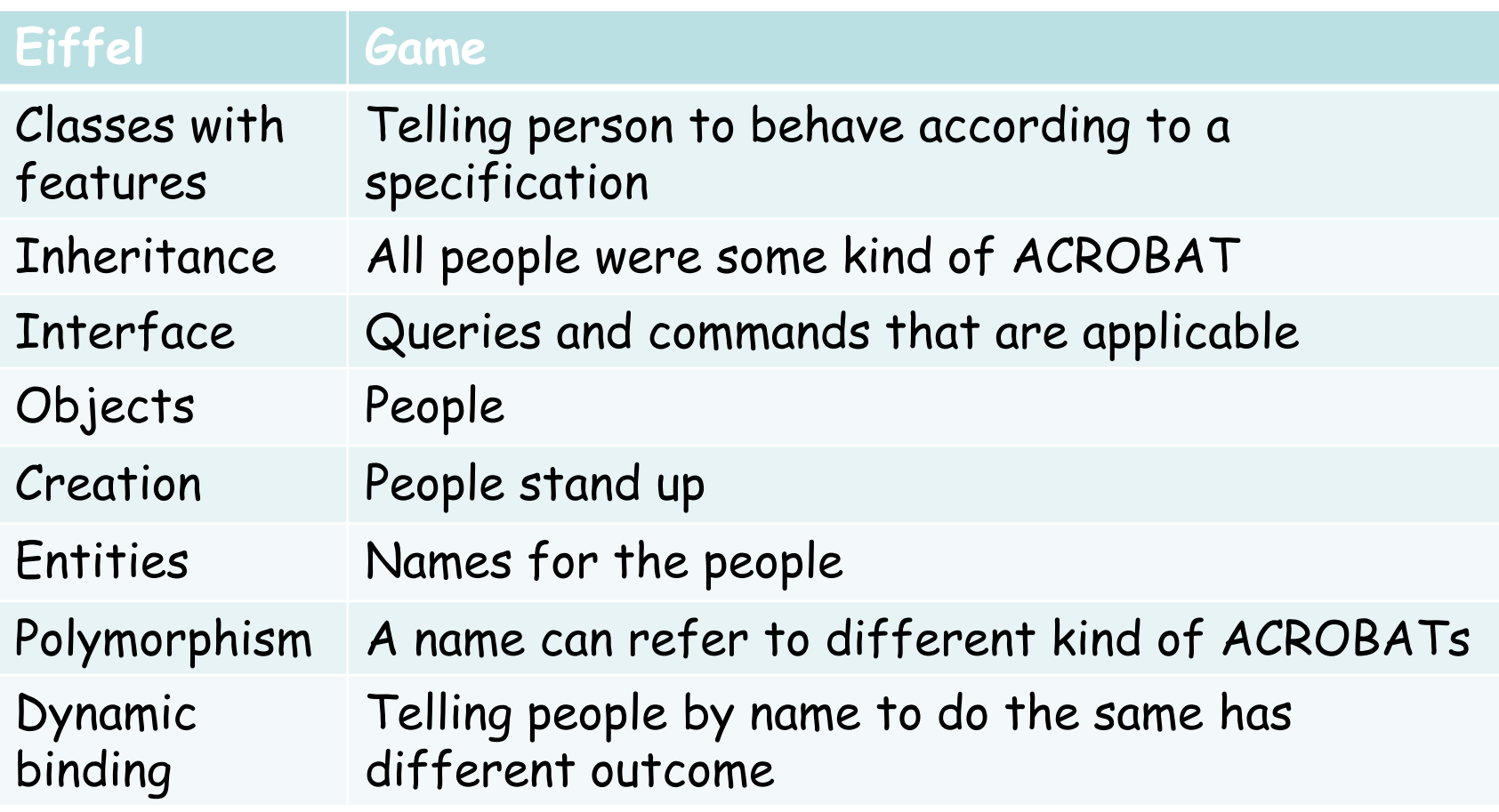

# **Concepts seen**

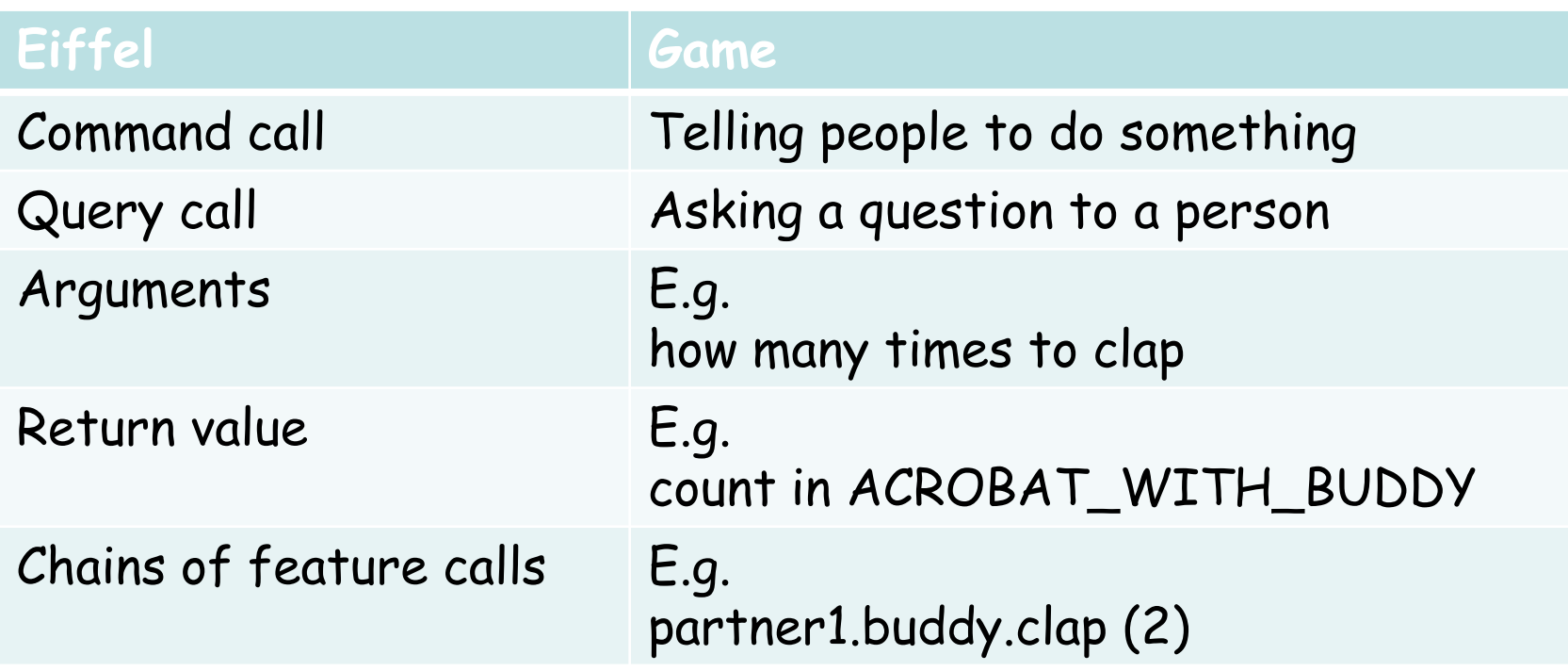

# The following slides contain advanced

material and are optional.

# **Outline**

# $\triangleright$  Invariants

- Marriage problems
- $\triangleright$  Violating the invariant

# **Invariants explained in 60 seconds**

Consistency requirements for a class Established after object creation >Hold, when an object is visible

- $\triangleright$  Entry of a routine
- $\triangleright$  Exit of a routine

```
class
  ACCOUNT
feature
  balance: INTEGER
invariant
  balance \geq 0end
```
# **Public interface of person (without contracts)**

**class PERSON feature** spouse: PERSON --Spouse of Current.

marry (a\_other: PERSON) -- Marry `a\_other'. **do** … **end end**

**class** MARRIAGE **feature** make **local** alice: PERSON bob: PERSON **do** create alice create bob bob.marry (alice) **end end**

 $\left( \bullet \right)$ 

**class** PERSON **feature** spouse: PERSON

marry (a\_other: PERSON) **require** ?? **ensure** ?? **invariant**

?? **end**

Hands-On

**class** PERSON **feature** spouse: PERSON marry (a\_other: PERSON) **require** a\_other /= Void a\_other.spouse = Void spouse = Void **ensure** spouse = a\_other a\_other.spouse = Current **end**

# **Implementing marry**

**class** PERSON

```
feature
  spouse: PERSON
  marry (a_other: PERSON)
     require
        a_other /= Void
       a_other.spouse = Void
       spouse = Void
     do
        ??
     ensure
       spouse = a_other
       a_other.spouse = Current
     end
```
# **Implementing marry I**

**class** PERSON **feature** spouse: PERSON

```
marry (a_other: PERSON)
  require
     a_other /= Void
     a_other.spouse = Void
     spouse = Void
  do
     a_other.spouse := Current
     spouse := a_other
  ensure
     spouse = a_other
     a_other.spouse = Current
  end
```
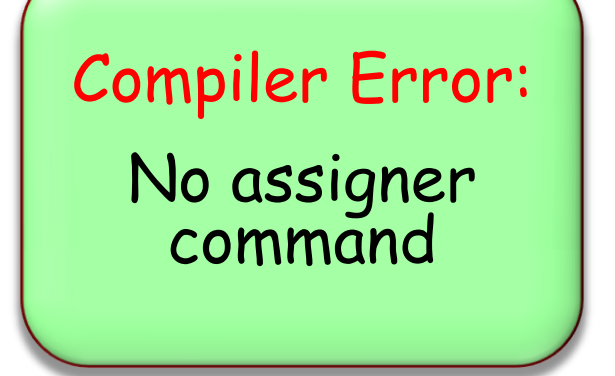

Hands-On

```
invariant
  spouse /= Void implies spouse.spouse = Current
end
```
# **Implementing marry II**

**class** PERSON **feature** spouse: PERSON marry (a\_other: PERSON) **require** a\_other /= Void a\_other.spouse = Void spouse = Void **do** a\_other.set\_spouse (Current) spouse := a\_other **ensure** spouse = a\_other a\_other.spouse = Current **end** set\_spouse (a\_person: PERSON) **do** spouse := a\_person

**end**

**invariant**

spouse /= Void **implies** spouse.spouse = Current **end**

**local** bob, alice: PERSON **do** create bob; create alice bob.marry (alice) bob.set\_spouse (Void) -- invariant of alice? **end**

Hands-On

# **Implementing marry III**

**class** PERSON **feature** spouse: PERSON marry (a\_other: PERSON) **require** a\_other /= Void a\_other.spouse = Void spouse = Void **do** a\_other.set\_spouse (Current) spouse := a\_other **ensure** spouse = a\_other a\_other.spouse = Current **end**

**feature** {PERSON} set\_spouse (a\_person: PERSON) **do** spouse := a\_person **end**

```
Invariant of a_other?
Violated after call to 
     set_spouse
```
Hands-On

# **Implementing marry : final version**

```
class PERSON
feature
   spouse: PERSON
   marry (a_other: PERSON)
      require
          a_other /= Void
          a_other.spouse = Void
          spouse = Void
      do
          spouse := a_other
          a_other.set_spouse (Current)
      ensure
          spouse = a_other
          a_other.spouse = Current
      end
feature {PERSON}
   set_spouse
(a_person: PERSON)
      do
          spouse := a_person
      end
```
# **Ending the marriage**

**class** PERSON **feature** spouse: PERSON divorce **require** spouse /= Void **do** spouse.set\_spouse (Void) spouse := Void **ensure** spouse = Void (**old** spouse).spouse = Void **end**

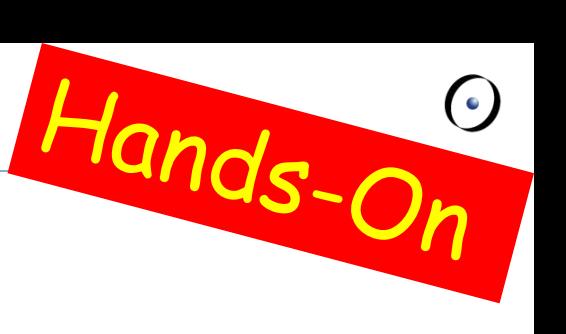

# See demo

39

 $\bullet$ )

Invariant should only depend on Current object

# $\triangleright$  If invariant depends on other objects

- > Take care who can change state
- > Take care in which order you change state

# Invariant can be temporarily violated

- You can still call features on Current object
- $\triangleright$  Take care calling other objects, they might call back

Although writing invariants is not that easy, they are necessary to do formal proofs. This is also the case for loop invariants (which will come later).